# **Portal pontociência: sugestões para incluir fenômenos na abordagem de ligações químicas e interações intermoleculares**

## **Alfredo Luis Lameirão Mateus\* (FM), Lilian Borges Brasileiro (FM), Andréa Horta Machado (FM)**

Colégio Técnico da Universidade Federal de Minas Gerais Avenida Antônio Carlos 6627 – Belo Horizonte, Minas Gerais, CEP 31270-901 almateus@gmail.com

Palavras-Chave: experimentos, ligações químicas, interações intermoleculares

**RESUMO: Trabalhos realizados na área da Educação em Química têm destacado a importância da inclusão de fenômenos nos processos de elaboração de conceitos em aulas de química. Mas nem sempre os professores encontram facilidade para utilizar fenômenos químicos em suas aulas. Este trabalho tem como objetivo apresentar sugestões para a utilização de recursos disponíveis no portal pontociência. Apresentamos sugestões relacionadas ao uso de recursos disponibilizados sobre o tema ligações químicas e interações intermoleculares.** 

### **INTRODUÇÃO**

A importância da consideração de fenômenos nos processos de elaboração de conceitos em aulas de química vem sendo objeto de estudos (MACHADO, 1999 e 2000). Nestes estudos se tem discutido que o processo de elaboração conceitual em aulas de química é constituído pela articulação entre aspectos relacionados aos focos de interesse do conhecimento químico no nível médio de ensino e formas de abordagem para os conceitos químicos (MORTIMER, MACHADO E ROMANELLI, 2000).

Consideramos que para um estudante compreender o objeto de conhecimento da química é fundamental que ele estabeleça relações entre as propriedades, constituição e transformações dos materiais e entre os fenômenos, as teorias e modelos explicativos e as representações.

Esses aspectos envolvidos nos processos de elaboração de conceitos vêm sendo discutidos em nossa comunidade de ensino de Química e apresentam-se hoje incorporados em documentos oficiais produzidos pelo MEC tais como as orientações educacionais relacionadas aos Parâmetros Curriculares Nacionais (BRASIL, Ministério da Educação, 2006). Constituem também os pressupostos e princípios que orientaram o Projeto de Reformulação Curricular e de Capacitação de Professores do Ensino Médio da Rede Estadual de Minas Gerais (MINAS GERAIS, 1997) e a elaboração do documento que apresenta os Conteúdos Básicos Comuns (CBC) de Química, incluído no Novo Plano Curricular – Ensino Médio elaborado pela Secretaria de Estado da Educação de Minas Gerais – SEEMG (SEEMG, 2006).

Vários trabalhos vêm sendo produzidos com objetivo de considerar esses pressupostos de forma a operacionalizá-los no cotidiano da prática escolar. Um dos temas que merecem atenção pela dificuldade de abordagem por parte dos professores e compreensão por parte dos alunos são as ligações químicas e as interações intermoleculares.

A literatura sobre concepções dos alunos revela que uma das dificuldades da aprendizagem de ligações químicas e interações intermoleculares está relacionada ao fato de serem modelos e, portanto apresentarem um caráter abstrato muitas vezes desvinculados dos fenômenos (FERNANDES E MARCONDES, 2006).

A abordagem do conceito de interações intermoleculares parece ainda mais difícil, pois sua compreensão está relacionada à capacidade de diferenciar os tipos de substâncias e identificar aquelas nas quais o modelo de interações intermoleculares pode ser aplicado. Além disso, é necessário que os alunos sejam capazes de lidar com conceitos como polaridade, molécula e geometria molecular.

Na abordagem do tema ligações químicas e interações intermoleculares uma das formas de se promover o estabelecimento de relações entre fenômenos e aspectos teóricos e representacionais é a consideração das propriedades das substâncias iônicas, moleculares, metálicas e dos sólidos covalentes.

Há um consenso entre professores das chamadas ciências da natureza, e também entre pesquisadores da área, sobre a importância da inclusão de fenômenos no ensino de conceitos científicos. O uso de experimentos é uma forma de se trazer fenômenos químicos para a sala de aula. No entanto, no ensino tradicional, tais experimentos, quando existem, são apresentados de forma desarticulada de aspectos teóricos e, em geral, tem a função de comprovar a teoria ou exemplificar algum conceito.

As chamadas aulas práticas envolvem, geralmente, procedimentos muito bem definidos, que o aluno segue como uma receita, para chegar a um resultado que já sabe qual é antes mesmo de iniciar o experimento. Muitas vezes, a principal função atribuída ao experimento é aumentar a motivação dos alunos e envolvê-los mais com os conteúdos abordados. Um trabalho desenvolvido por Hodson (1993) revela que nem sempre isso acontece e que os alunos muitas vezes consideram este tipo de aula experimental desinteressante.

Consideramos que o papel do experimento no ensino de ciências deve ser muito mais do que apenas um elemento motivador, lúdico, ou de confirmação de teorias. Ao se utilizar experimentos como ponto de partida para o processo de elaboração de conceitos e para que o aluno possa circular entre os planos dos fenômenos, das teorias e modelos e utilizar a linguagem da ciência e sua representação, torna-se possível um ensino que apresenta a ciência de maneira mais completa e abrangente (GIORDAN, 1999).

Apesar de todos os esforços que vêm sendo empreendidos, nem sempre é fácil para os professores o acesso a condições que permitam a realização de experimentos. Mesmo aqueles professores que já incorporam experimentos em suas aulas, muitas vezes, encontram dificuldades para a inclusão de determinados fenômenos por serem de difícil execução ou por apresentarem algum tipo de risco.

Este trabalho tem como objetivo apresentar sugestões para a utilização de recursos disponíveis em um portal na internet: o pontociência. Consideramos aqui sugestões relacionadas ao uso de recursos sobre o tema ligações químicas e interações intermoleculares de forma a favorecer o estabelecimento de relações entre as propriedades apresentadas por diferentes grupos de substâncias, os modelos e suas representações.

# **O PONTOCIÊNCIA**

O pontociência é um portal na internet (http://www.pontociencia.org.br) cujo conteúdo é formado principalmente por roteiros experimentais nas áreas de Química, Física e Biologia. O portal foi ao ar em julho de 2008, sendo lançado na 14ª edição do Encontro Nacional de Ensino de Química, em Curitiba. Existem hoje, no portal, cerca de 400 experimentos disponíveis nas três áreas.

Os roteiros apresentam o procedimento detalhado para a preparação dos experimentos e são acompanhados de fotos e vídeos. Além disso, apresenta-se de maneira simples e acessível uma explicação científica para cada fenômeno.

O pontociência possui um público-alvo variado, que inclui professores de ciências de vários níveis de ensino, alunos dos ensinos fundamental e médio, professores universitários - envolvidos na formação inicial e continuada de docentes - e entusiastas da ciência em geral. O acesso ao conteúdo é completamente gratuito. Desde o seu início, o portal teve mais de 183 mil visitantes únicos e, mais recentemente, tem tido cerca de 2 mil acessos diariamente.

O portal oferece ferramentas de busca de experimentos e de usuários e publica um boletim quinzenal, enviado por correio eletrônico aos usuários cadastrados, com os últimos experimentos publicados e notícias sobre o projeto.

Além de oferecer os experimentos, o portal apresenta ferramentas para favorecer a interação entre os participantes. Usuários podem votar nos experimentos usando uma escala de 1 a 5 estrelas, escolher seus experimentos favoritos, enviar comentários e tirar dúvidas sobre os experimentos. O objetivo por trás destas e outras ferramentas disponíveis no pontociência é criar uma comunidade virtual entre os usuários.

Uma comunidade pode ser definida de maneira ampla como um grupo de pessoas interagindo umas com as outras de alguma forma (Renninger e Shumar, 2002). No caso de uma comunidade virtual, pessoas de diferentes regiões geográficas, com formações e experiências diferenciadas podem interagir ao longo do tempo, o que dificilmente poderia acontecer em um contexto presencial.

Na evolução histórica da internet, diversos formatos de comunidades já foram tentados e muitas pesquisas realizadas sobre como elas se formam e o que influencia o seu sucesso. Embora o seu uso na educação ainda esteja no início, as comunidades virtuais já têm um imenso impacto em áreas como a política e o jornalismo. Uma consulta ao sítio de relacionamento Orkut (www.orkut.com) mostra a existência de centenas de comunidades de brasileiros discutindo temas relativos à ciência e ao ensino desta.

De fato, o que torna a Internet um meio de comunicação especialmente interessante para se difundir informações úteis para a formação de professores e estudantes é a facilidade na formação de comunidades de usuários (POWAZEC, 2001).

Para que uma comunidade virtual funcione bem, é necessário inserir no seu planejamento considerações de design coerentes com os objetivos propostos e estabelecer estratégias de implementação deste design que facilitem a formação da comunidade na prática.

Cuthbert, Clark e Linn (in Renninger e Shumar, 2002) listam quatro considerações de design importantes no contexto da criação de uma comunidade virtual de aprendizagem que obtenha sucesso. Neste sentido uma comunidade de sucesso:

- apoia as práticas reais e tarefas diárias dos participantes;
- coleciona experiências e as representa de modo acessível e sem hierarquia;
- fornece uma base para guiar o processo de aprendizagem;
- representa as identidades dos membros da comunidade.

Um exemplo de como uma consideração de design pode ser implementada pelo uso de uma estratégia é a maneira como se representa a identidade dos membros da comunidade. No pontociência os usuários podem enviar uma foto ou imagem para representá-lo em todas as discussões nos fóruns dos experimentos. Além disso, cada usuário tem a sua página, o perfil do usuário onde ficam armazenados, e disponíveis para consulta por outros usuários, os interesses, local onde mora, atividades que faz ou gosta, os experimentos publicados por ele e seus experimentos favoritos.

A primeira consideração de design, de apoio às práticas dos participantes, é de extrema importância no caso de comunidades de professores. Ela levanta questões sobre qual conteúdo atende melhor este professor, qual o melhor formato para apresentá-lo, como o professor busca por experimentos na Internet, etc.

Conhecer o perfil dos participantes e as suas necessidades se torna então fundamental para que a comunidade tenha sucesso. Segundo Preece (2000), as necessidades dos usuários vão desde receber ajuda em um tópico específico ou de compartilhar o seu conhecimento até a necessidade de estabelecer novas amizades ou discutir assuntos profissionais.

Por meio de uma escolha criteriosa de estratégias de design, baseadas nas considerações de design subjacentes, é possível encorajar os membros da comunidade a participar, compartilhando suas idéias e melhorando o seu entendimento sobre o assunto discutido. A colaboração dos participantes é a base que proporciona a criação de uma comunidade, e ao mesmo tempo, o ambiente de comunidade é o que permite e amplia a colaboração, gerando uma relação cíclica e de sinergia entre elas (Paloff e Pratt, 2004).

Os experimentos publicados pela equipe do projeto não são diferenciados daqueles enviados por colaboradores, evitando gerar uma hierarquia no conteúdo do portal.

# **O PONTOCIÊNCIA E A INCLUSÃO DE FENÔMENOS NAS AULAS DE QUÍMICA**

O pontociência pretende construir, com o auxílio da comunidade de professores de ciências, um expressivo banco de dados de experimentos nas diversas áreas, com ênfase em materiais acessíveis e adaptados à realidade educacional

brasileira. Esses experimentos estarão disponíveis gratuitamente para um público amplo, incluindo alunos do ensino fundamental e médio, alunos dos cursos de Licenciatura em Química, Física e Biologia e professores iniciantes e experientes.

Um dos objetivos do pontociência é criar condições para uma mudança na prática pedagógica dos professores, de modo que incorporem cotidianamente os fenômenos em suas aulas buscando sua articulação a modelos teóricos e suas representações.

O portal pontociência apresenta uma enorme variedade de experimentos, alguns muito simples de serem reproduzidos em sala de aula, outros com maior grau de dificuldade, seja no que diz respeito ao acesso aos materiais empregados ou aos riscos na sua execução.

## **DISCUTINDO LIGAÇÕES QUÍMICAS E INTERAÇÕES INTERMOLECULARES POR MEIO DE EXPERIMENTOS**

Ao ter acesso à página inicial do Portal pontociência o professor encontrará um mapa de experimentos. Esse mapa contém uma lista de experimentos, subdivididos nas áreas de Biologia, Física e Química. Cada área é subdividida em diversas categorias que consideram os principais temas abordados na ciência escolar.

Para a área de Química há um conjunto de 18 experimentos que abordam o tema ligações químicas e interações intermoleculares. Trataremos aqui de nove experimentos selecionados (e seus vídeos) mencionados nos quadros 1 e 2.

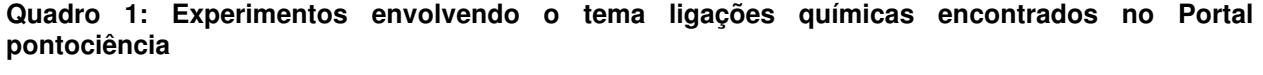

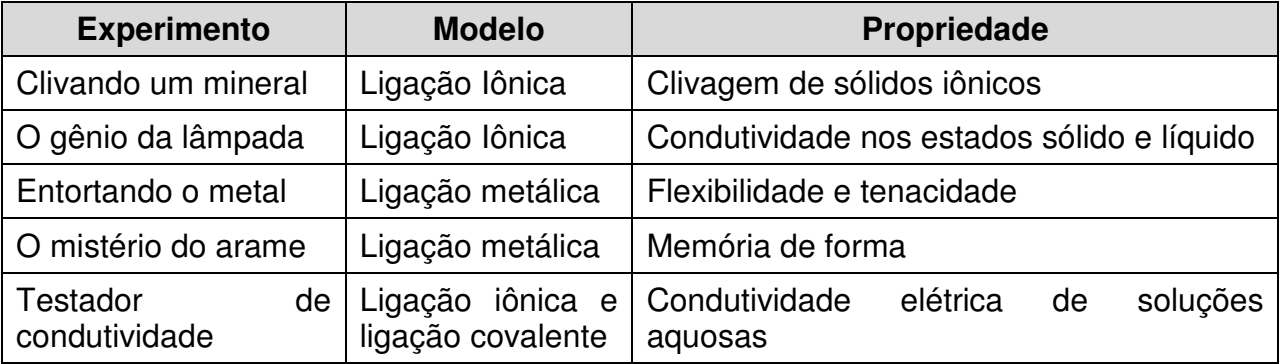

O experimento Clivando um mineral aborda a relação entre uma propriedade de algumas substâncias iônicas e sua relação com o modelo de ligação iônica. Trata da clivagem da calcita, CaCO<sub>3</sub>, segundo planos preferenciais, causada por uma força externa. Comparativamente, verifica-se a fratura do sulfato de cobre, CuSO<sub>4</sub>, que não apresenta clivagem em planos bem definidos. Pode ser difícil executar este experimento em sala de aula em virtude da dificuldade de acesso aos materiais, como o cristal de calcita. A esse experimento está associado um vídeo que permite visualizar os dois fenômenos: clivagem e fratura de substâncias iônicas. Há ainda uma animação que vai explorar a relação entre o fenômeno da clivagem, o modelo de ligação iônica e sua representação. A animação apresenta um modelo de organização dos íons

positivos e negativos em uma rede cristalina. Mostra o deslocamento de um plano do cristal o que possibilita o aumento das forças de repulsão entre íons de cargas iguais favorecendo a quebra das ligações iônicas por meio de uma força aplicada ao material. Nesta animação é interessante que o professor dê uma pausa exatamente no momento em que se registra o deslocamento dos planos destacando o alinhamento de íons de cargas iguais.

O experimento O gênio da lâmpada nos permite abordar a relação entre o modelo de ligação iônica e a propriedade da condutividade elétrica. Testa-se a condutividade elétrica de uma substância iônica – bissulfato de potássio, KHSO4, nos estados sólido e líquido. O uso dessa substância é interessante, pois sua temperatura de fusão é relativamente baixa (197 $^{\circ}$ C), embora seja um sólido iônico. No entanto esta não é uma substância fácil de ser adquirida. É importante considerar que o trabalho com substâncias fundidas pode oferecer riscos aos alunos. O vídeo que registra este experimento mostra que à medida que a substância vai se solidificando a condutividade vai diminuindo. Este é um recurso interessante de ser explorado, pois a substância demora um certo tempo para esfriar e solidificar-se.

O experimento Entortando o metal demonstra as modificações nas propriedades de flexibilidade e tenacidade de uma substância metálica submetida a aquecimentos e resfriamentos sucessivos. Essas propriedades estão relacionadas à forma como os átomos do metal estão organizados no retículo cristalino, o que pode ser explicado pelo modelo de ligação metálica. A partir do tratamento térmico o metal pode se tornar mais flexível, quebradiço ou adquirir um comportamento de mola. A execução do experimento requer cuidados, pois é necessário utilizar chama para aquecimento da agulha. A esse experimento está associado um vídeo com todas as etapas realizadas.

O mistério do arame é um experimento realizado com um arame feito de uma liga de níquel e titânio, chamada nitinol. Essa liga possui uma propriedade conhecida como memória de forma, pois o arame pode ser entortado e retorna a sua forma original após ser aquecido. Essa memória de forma está relacionada à existência de diferentes arranjos cristalinos que a liga metálica pode assumir de acordo com as condições a que for submetida. Esse fenômeno não é, em geral abordado no ensino médio, mas constitui uma oportunidade de se apresentar aos alunos uma aplicação tecnológica e moderna relacionada ao modelo de ligação metálica. A liga nitinol é utilizada na confecção de materiais biomédicos tais como implantes ortopédicos, aparelhos ortodônticos. Também possui aplicação na robótica na construção de "músculos artificiais". A aquisição do arame de nitinol pode ser de difícil acesso e por isso a utilização do vídeo associado a esse experimento pode ser interessante. O vídeo mostra um fio de nitinol desenrolar-se, exclusivamente, por ação de seu aquecimento.

O experimento Testador de condutividade mostra como construir um aparelho simples com materiais acessíveis que permite verificar a condutividade elétrica de diversos materiais. O vídeo relacionado a este experimento demonstra seu uso para verificar a condutividade de soluções aquosas de açúcar, sal de cozinha, ácido clorídrico e hidróxido de sódio. A nossa sugestão é que esse aparelho seja construído pelo professor e utilizado em sala de aula pelos alunos.

**Quadro 2: Experimentos envolvendo o tema interações intermoleculares encontrados no Portal pontociência** 

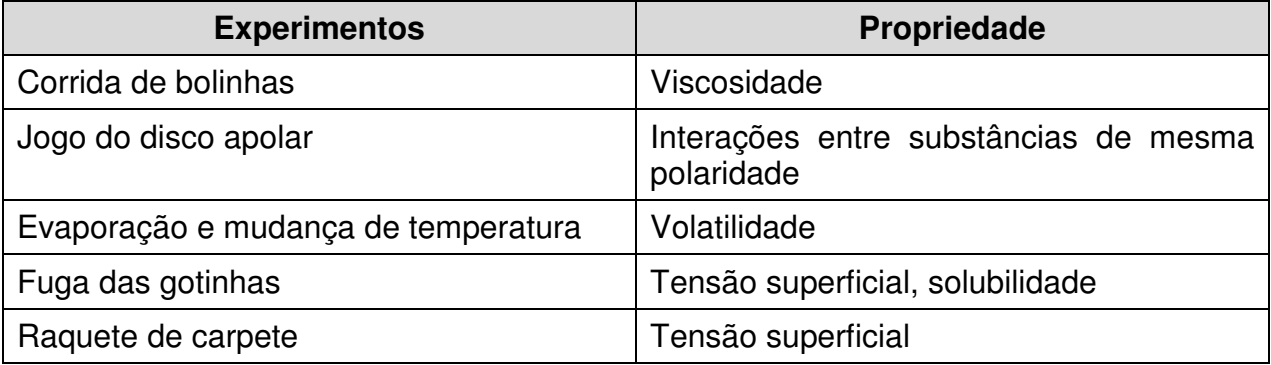

O experimento Corrida de bolinhas compara o tempo de queda de uma bolinha metálica dentro de líquidos diferentes: ciclo-hexano, água, etilenoglicol e glicerina. Considerando o fenômeno apresentado é possível estabelecer relações entre a viscosidade dos líquidos, sua estrutura molecular e os tipos de interações intermoleculares existentes nessas substâncias. Pode ser difícil o acesso ao etilenoglicol e ao ciclo-hexano, por isso a utilização do vídeo é interessante. No vídeo é possível acompanhar o tempo de queda da bolinha em cada líquido.

No experimento O jogo do disco apolar discos de papel são cobertos com grafite em uma de suas faces. Esses discos são inseridos em frasco contendo uma mistura bifásica de água e aguarrás. Ao se agitar o frasco a face coberta de grafite fica sempre voltada para a fase que contém aguarrás. Assim é possível relacionar este comportamento com a polaridade dos materiais. É possível estabelecer relações entre os modelos de interações intermoleculares como as ligações de hidrogênio estabelecidas entre a água e o papel - e as Forças de London - estabelecidas entre o grafite a aguarrás. Este experimento pode ser facilmente realizado em sala de aula. O vídeo disponível é uma referência para o professor, pois mostra o experimento sendo realizado.

Evaporação e mudança de temperatura é um experimento que relaciona a volatilidade de diferentes substâncias moleculares e as interações intermoleculares presentes. São realizadas medidas de temperatura de um sistema – chumaço de algodão umedecido com diferentes solventes - durante a evaporação do solvente. Foram comparadas a variação da temperatura durante a evaporação da água, álcool e acetona. A intensidade das forças de interação entre as moléculas de cada solvente é avaliada pela sua facilidade de evaporação ou, em última análise, ao maior abaixamento de temperatura. Este experimento pode ser realizado facilmente pelos alunos em sala de aula. O vídeo associado a esse experimento mostra o fenômeno apenas para a acetona e serve de referência do procedimento para o professor.

O experimento Raquete de carpete trata das interações entre substâncias constituídas por moléculas apolares por meio de uma brincadeira com bolhas de sabão, que são rebatidas ora por uma raquete forrada com carpete (poliéster), ora por um filme de sabão. As interações intermoleculares estabelecidas entre o detergente e o polímero que constitui o carpete e entre as moléculas de detergente na bolha e no filme de sabão são discutidas. Este experimento pode ser facilmente realizado em sala de aula pelos alunos. Um vídeo mostra o fenômeno.

# **CONSIDERAÇÕES FINAIS**

Os experimentos são fundamentais para a abordagem de aspectos fenomenológicos da química. Promover a articulação desses fenômenos com aspectos teóricos e com modelos, bem como com suas representações favorece o processo de aprendizagem dos alunos.

Os experimentos disponíveis no Portal pontociência têm a possibilidade de serem utilizados de diversas formas e assumirem funções diferentes no processo de ensino de ligações químicas e interações intermoleculares.

 Como ponto de partida para a apresentação dos modelos de ligações químicas e interações intermoleculares os experimentos podem ser realizados ou apresentados aos alunos sob forma de demonstração ou ainda pela utilização dos vídeos disponíveis. Alguns vídeos necessitam interferências por parte do professor, seja por não apresentarem as etapas detalhadas dos procedimentos, seja por mostrarem apenas um dado fenômeno, sem, contudo, apresentar resultados comparativos entre diferentes materiais. A necessidade de tais interferências não constitui, no entanto, impedimento ou inadequação ao uso dos vídeos.

A partir desta apresentação inicial, questões podem ser colocadas de forma a mediar a proposição de explicações por parte dos alunos. Considerando os resultados dos experimentos, os estudantes podem fazer propostas sobre como as partículas se organizam nos materiais. Podem, ainda, avaliar outras propriedades já conhecidas dos materiais empregados, verificando a validade dos diferentes modelos propostos pela turma.

Alternativamente, os experimentos – ou seus vídeos – podem ser utilizados após a explicitação dos modelos de ligações químicas e interações intermoleculares. Nesse caso, é interessante que os experimentos proponham novas situações que possam ser analisadas e discutidas pelos estudantes com base nos modelos já conhecidos. Evita-se, assim, a mera exemplificação de fenômenos conhecidos. Ao mesmo tempo, amplia-se a capacidade de associação de conceitos por parte do aluno. Os experimentos aqui sugeridos atendem a esta demanda por situações novas e algumas vezes instigantes.

Os experimentos podem ser também utilizados como suporte para avaliações. Neste caso, recomendamos a opção por experimentos simples, que não demandem muito tempo para sua realização. Se o objetivo for a proposição de explicações sobre um determinado fenômeno, por parte dos alunos, sugerimos que materiais e etapas procedimentais sejam disponibilizados. Os alunos podem estar organizados em grupos que, após a realização dos experimentos, podem discutir e registrar suas observações e explicações. Quando não for possível realizar o experimento, os vídeos podem ser empregados, com os cuidados mencionados anteriormente.

Os experimentos disponíveis no portal pontociência também vêm sendo utilizados na formação inicial e continuada de professores de química. Na formação inicial os alunos são convidados a elaborarem e executarem roteiros de experimentos publicando-os no portal. Na formação continuada os professores têm a oportunidade de interagirem com os experimentos fazendo propostas de utilização mais adequadas a suas condições de trabalho.

## **REFERÊNCIAS BIBLIOGRÁFICAS**

BRASIL. Ministério da Educação – MEC, Secretaria de Educação Média e Tecnológica – Semtec. **PCN Ensino Médio:** orientações educacionais complementares aos Parâmetros Curriculares Nacionais – Ciências da Natureza, Matemática e suas Tecnologias. Brasília:MEC/Semtec, 2006.

FERNANDES, C. e MARCONDES, M.E.R. **Química Nova na Escola**, n.24, nov. 2006, p. 20-24.

GIORDAN, M. Computadores e linguagens nas aulas de ciências, Editora Unijuí, Ijuí, 2008.

HODSON, D. Re-thinking old ways: towards a more critical approach to practical work in school science, **Studies in Science Education**, n. 22, p. 85-142, 1993.

MACHADO, A. H. **Aula de Química: discurso e conhecimento**. Ijuí: Ed. da UNIJUÏ, 1999. 200 p.

MACHADO, A. H. Pensando e falando sobre fenômenos químicos, **Química Nova na Escola**, n.12, nov. 2000, p. 38-42

MINAS GERAIS. Secretaria de Estado da Educação – SEEMG - **Promédio – Ensino Médio**: SEEMG, 1997.

MINAS GERAIS. Secretaria de Estado da Educação – SEEMG – **Novo Plano Curricular – Ensino Médio**: SEEMG, 2006. Disponível em

<http://crv.educacao.mg.gov.br/sistema\_crv/banco\_objetos\_crv/{BBBA3B26-D0E7- 467EAC54- DA816E5D605E}\_Novo%20plano%20curricular.pdf>. Acesso em: 22/04/2010

MORTIMER, E. F.; MACHADO, A. H.; ROMANELLI, L. I. A proposta curricular de química do Estado de Minas Gerais: fundamentos e pressupostos. **Química Nova**, v. 23, n. 2, p. 273-83, 2000.

POWAZEK, D. **Design for Community**, Waite Group Press, 2001.

PREECE, J. **Online communities: designing usability and supporting sociability**, John Wiley & Sons, 2000.

RICHARDSON, W. **Blogs, wikis, podcasts, and other powerful web tools for classrooms**, Corwin Press, 2006.

RENNINGER, K. A. e SHUMAR, W. **Building Virtual communities: Learning and Change in Cyberspace**, Cambridge: Cambridge University Press, 2002.